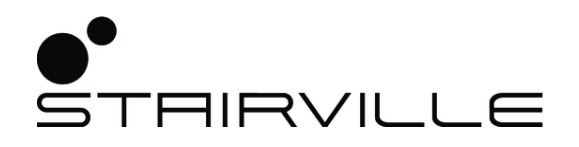

# BS-280 R10 BeamSpot moving head

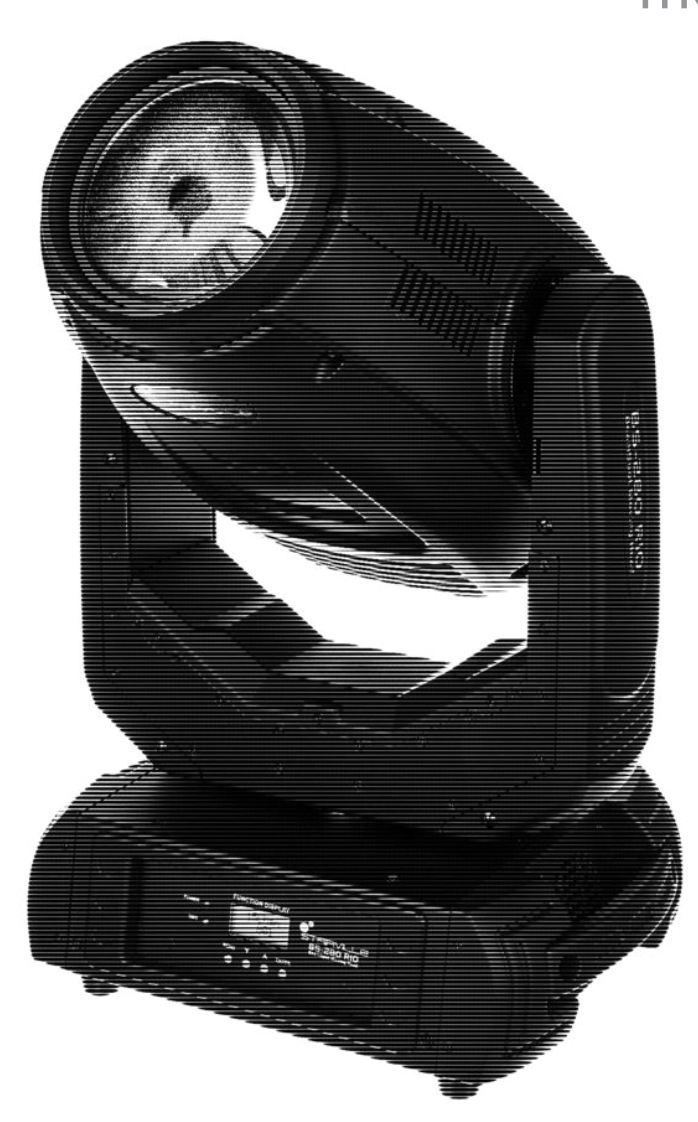

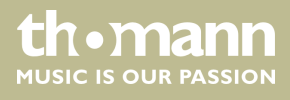

user manual

Musikhaus Thomann Thomann GmbH Hans-Thomann-Straße 1 96138 Burgebrach Deutschland Telephone: +49 (0) 9546 9223-0 E-mail: info@thomann.de Internet: www.thomann.de

18.12.2017, ID: 399585 (V2)

## **Table of contents**

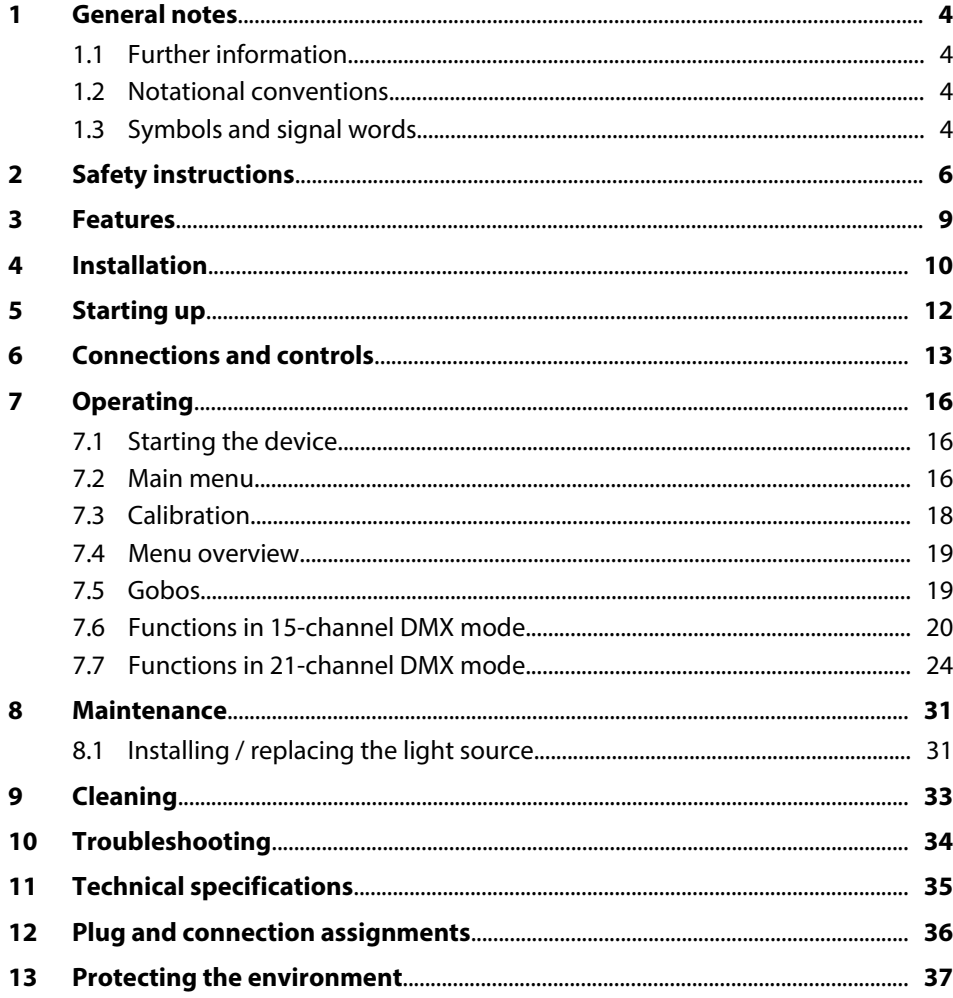

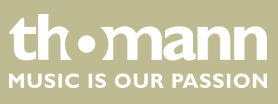

## <span id="page-3-0"></span>**1 General notes**

This manual contains important instructions for the safe operation of the unit. Read and follow the safety instructions and all other instructions. Keep the manual for future reference. Make sure that it is available to all those using the device. If you sell the unit please make sure that the buyer also receives this manual.

Our products are subject to a process of continuous development. Thus, they are subject to change.

### **1.1 Further information**

On our website (*www.thomann.de)* you will find lots of further information and details on the following points:

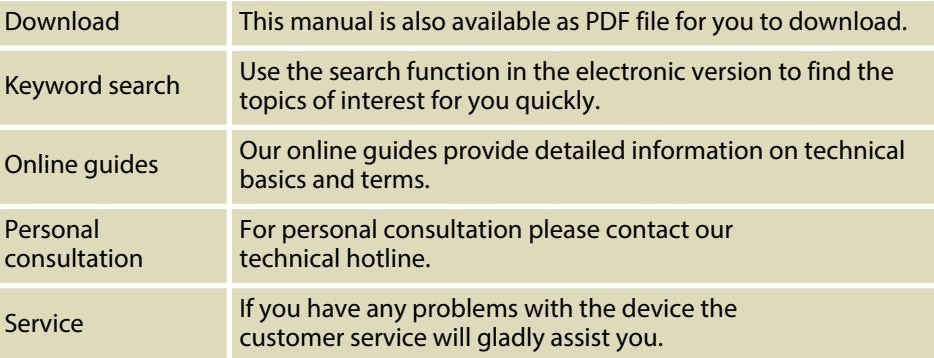

### **1.2 Notational conventions**

The letterings for connectors and controls are marked by square brackets and italics. **Examples:** *[VOLUME]* control, *[Mono]* button. Texts and values displayed on the device are marked by quotation marks and italics. **Examples:** *'24ch'* , *'OFF'* . **Letterings Displays**

This manual uses the following notational conventions:

### **1.3 Symbols and signal words**

In this section you will find an overview of the meaning of symbols and signal words that are used in this manual.

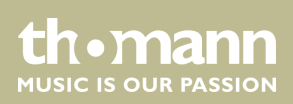

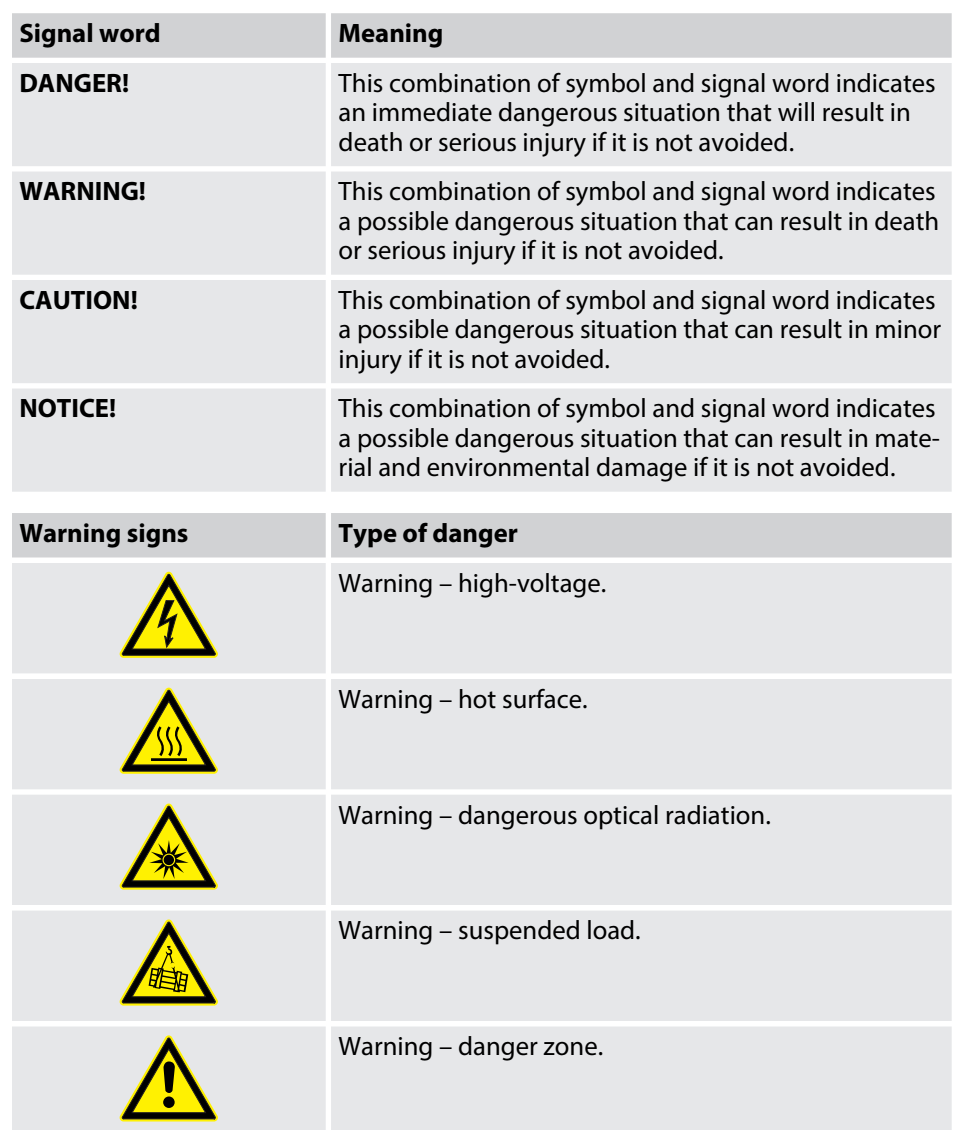

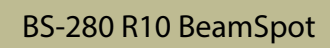

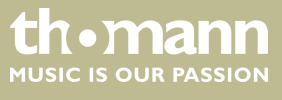

## <span id="page-5-0"></span>**2 Safety instructions**

**Intended use**

This device is intended to be used as moving-head spotlight. The device is designed for professional use and is not suitable for use in households. Use the device only as described in this user manual. Any other use or use under other operating conditions is considered to be improper and may result in personal injury or property damage. No liability will be assumed for damages resulting from improper use.

This device may be used only by persons with sufficient physical, sensorial, and intellectual abilities and having corresponding knowledge and experience. Other persons may use this device only if they are supervised or instructed by a person who is responsible for their safety.

**Safety**

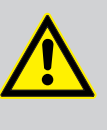

### **DANGER!**

**Danger for children**

Ensure that plastic bags, packaging, etc. are disposed of properly and are not within reach of babies and young children. Choking hazard!

Ensure that children do not detach any small parts (e.g. knobs or the like) from the unit. They could swallow the pieces and choke!

Never let children unattended use electrical devices.

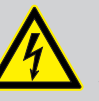

### **DANGER!**

**Electric shock caused by high voltages inside**

Within the device there are areas where high voltages may be present.

Completely disconnect the device from the power supply before you open or remove covers. Mount all covers and attach them firmly before connecting the device again.

Do not use the device if covers, protectors or optical components are missing or damaged.

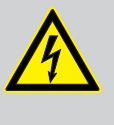

#### **DANGER!**

**Electric shock caused by short-circuit**

Always use proper ready-made insulated mains cabling (power cord) with a protective contact plug. Do not modify the mains cable or the plug. Failure to do so could result in electric shock/death or fire. If in doubt, seek advice from a registered electrician.

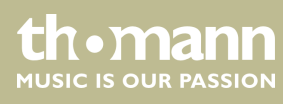

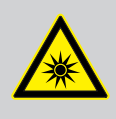

#### **WARNING!**

#### **Eye damage caused by high light intensity**

The lamp used in this device produces an intense beam of visible and invisible light radiation.

Do not start the operation of the device without completely fixed covers. Never look directly into the light source.

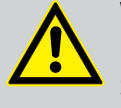

## **WARNING!**

**Risk of epileptic shock**

Strobe lighting can trigger seizures in photosensitive epilepsy. Sensitive persons should avoid looking at strobe lights.

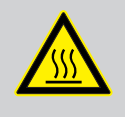

### **WARNING!**

**Risk of burns at the surface and inside of the device**

The surface and the inner parts of the device can become very hot during operation.

After switching off the device wait for at least 15 minutes before you start any maintenance activities.

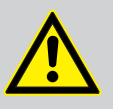

### **CAUTION!**

#### **Risk of injury due to movements of the device**

The head of the device can move quickly (pan, tilt) and can produce very bright light. This is also valid immediately after you turn on the device, when the device operates in automatic mode or under remote control and when you turn off a DMX controller that is connected to the device. Persons staying near the device could be injured or frightened.

Before you turn on the device and during the operation, always ensure that nobody stays close to the device. If work has to be performed in the area of movement or in the near vicinity of the device, it must remain turned off.

## **NOTICE!**

**Risk of fire**

Do not block areas of ventilation. Do not install the device near any direct heat source. Keep the device away from naked flames.

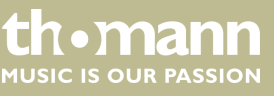

#### **NOTICE!**

#### **Operating conditions**

This device has been designed for indoor use only. To prevent damage, never expose the device to any liquid or moisture. Avoid direct sunlight, heavy dirt, and strong vibrations.

### **NOTICE!**

#### **Power supply**

Before connecting the device, ensure that the input voltage (AC outlet) matches the voltage rating of the device and that the AC outlet is protected by a residual current circuit breaker. Failure to do so could result in damage to the device and possibly injure the user.

Unplug the device before electrical storms occur and when it is unused for long periods of time to reduce the risk of electric shock or fire.

#### **NOTICE!**

#### **Possible staining**

The plasticiser contained in the rubber feet of this product may possibly react with the coating of your parquet, linoleum, laminate or PVC floor and after some time cause permanent dark stains.

In case of doubt, do not put the rubber feet directly on the floor, but use felt-pad floor protectors or a carpet.

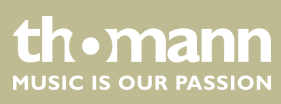

## <span id="page-8-0"></span>**3 Features**

The moving head is particularly suitable for professional lighting tasks, for example at events, on rock stages, in theatres and musicals or in discotheques.

Special features of the device:

- Control via DMX (15 or 21 channels) and via buttons and display on the unit
- $\Box$  Colour wheel with 13 indexable colours, split colours and white
- $\blacksquare$  Two gobo wheels (one with 14 static gobos, one with 9 freely indexable and rotatable gobos), variable rotation speed and direction
- $\blacksquare$  Four additional gobos included in the scope of delivery
- $\blacksquare$  Two rotating and indexable effect prisms (8 round facets, 5 linear facets)
- $\blacksquare$  Frost filter
- $\blacksquare$  Motorised zoom, motorised focus
- $\blacksquare$  Light source included in scope of delivery

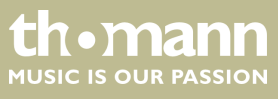

## <span id="page-9-0"></span>**4 Installation**

Unpack and carefully check that there is no transportation damage before using the unit. Keep the equipment packaging. To fully protect the device against vibration, dust and moisture during transportation or storage use the original packaging or your own packaging material suitable for transport or storage, respectively.

You can install the device standing or hanging. When in use, the device must be mounted at a solid surface or clamped to an approved truss.

Work from a stable platform whenever you install or move the device or when you perform any kind of maintenance. Block access under the work area.

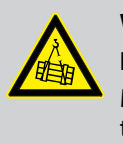

#### **WARNING! Risk of injury caused by falling objects**

Make sure that the installation complies with the standards and rules that apply in your country. Always secure the device with a secondary safety attachment, such as a safety cable or a safety chain.

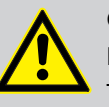

#### **CAUTION!**

### **Risk of injury due to movements of the device**

The head of the device can move quickly (pan, tilt) and can produce very bright light. This is also valid immediately after you turn on the device, when the device operates in automatic mode or under remote control and when you turn off a DMX controller that is connected to the device. Persons staying near the device could be injured or frightened.

Before you turn on the device and during the operation, always ensure that nobody stays close to the device. If work has to be performed in the area of movement or in the near vicinity of the device, it must remain turned off.

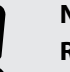

## **NOTICE!**

#### **Risk of fire and overheating**

The distance between the light source and the combustible materials must be greater than 12 m. The distance to non-combustible materials must be greater than 2 m.

Provide sufficient ventilation.

The ambient temperature must always be below 104 °F (40 °C).

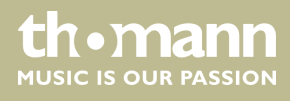

### **NOTICE!**

#### **Possible damage caused by movements of the device**

Always ensure that enough space is free around the device for the movements of the head (pan, tilt).

### **NOTICE!**

**Possible data transmission errors**

For error-free operation make use of dedicated DMX cables and do not use ordinary microphone cables.

Never connect the DMX input or output to audio devices such as mixers or amplifiers.

The quick lock openings on the housing bottom are used for secure attachment of Omega brackets. To these, the flight adapters (Half Coupler, Trigger Clamps, C-hooks, etc.) are attached. The safety cable must be routed through the safety eyelet on the bottom of the housing.

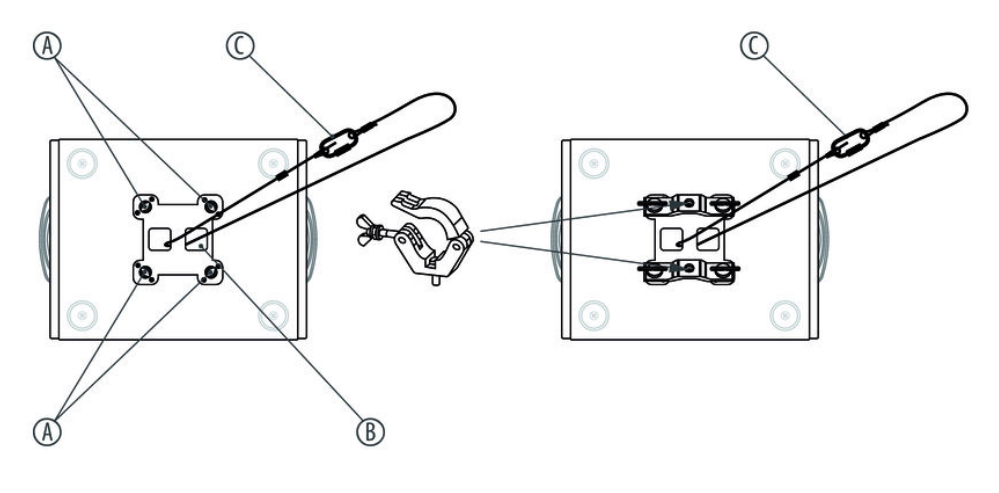

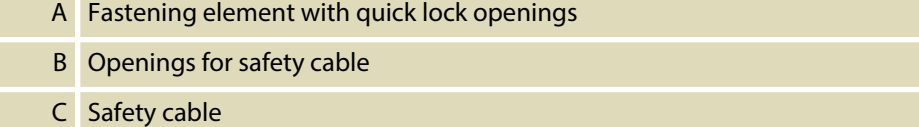

# **th • mann**

#### **Options**

BS-280 R10 BeamSpot

## <span id="page-11-0"></span>**5 Starting up**

Create all connections while the device is off. Use the shortest possible high-quality cables for all connections. Take care when running the cables to prevent tripping hazards.

#### **Connections in DMX mode**

Connect the DMX input of the device to the DMX output of a DMX controller or another DMX device. Connect the output of the first DMX device to the input of the second one, and so on to form a daisy chain. Always ensure that the output of the last DMX device in the daisy chain is terminated with a resistor (110 Ω, ¼ W).

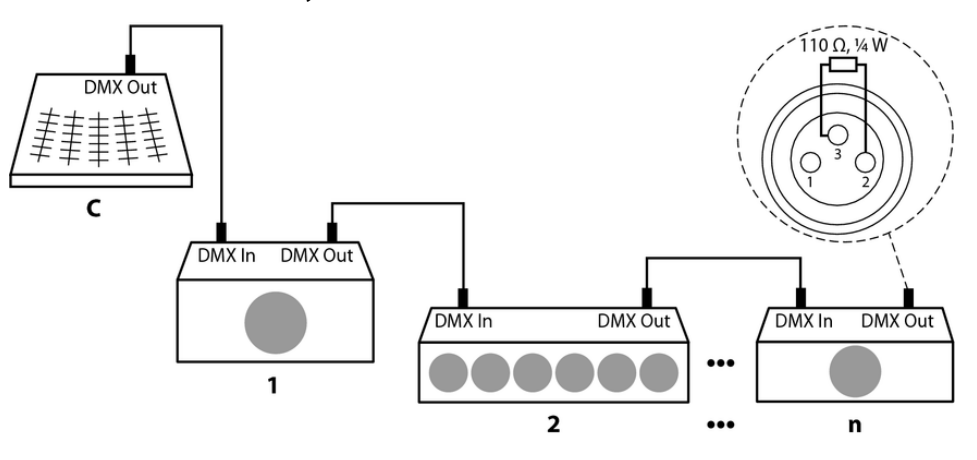

**DMX indicator**

**Connections in master/slave mode**

When the device and the DMX controller are operational, the "DMX" LED shows that a DMX signal is being received at the input.

When you configure a group of devices in master/slave mode, the first unit will control the other units for an automatic, sound-activated, synchronized show. This function is ideal when you want to start a show immediately. Connect the DMX output of the master device to the DMX input of the first slave device. Then connect the DMX output of the first slave device to the DMX input of the second slave device and so on.

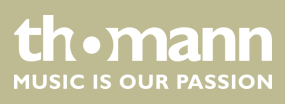

## <span id="page-12-0"></span>**6 Connections and controls**

### **Overview**

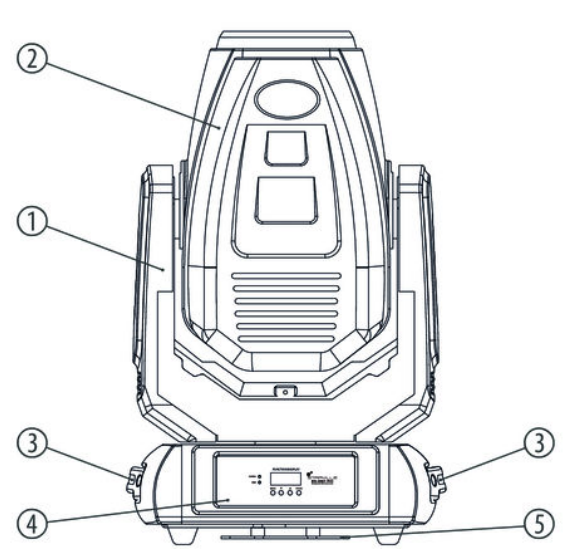

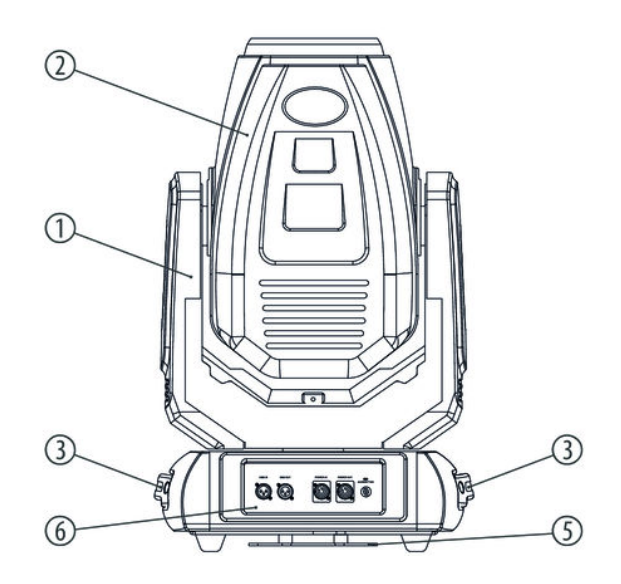

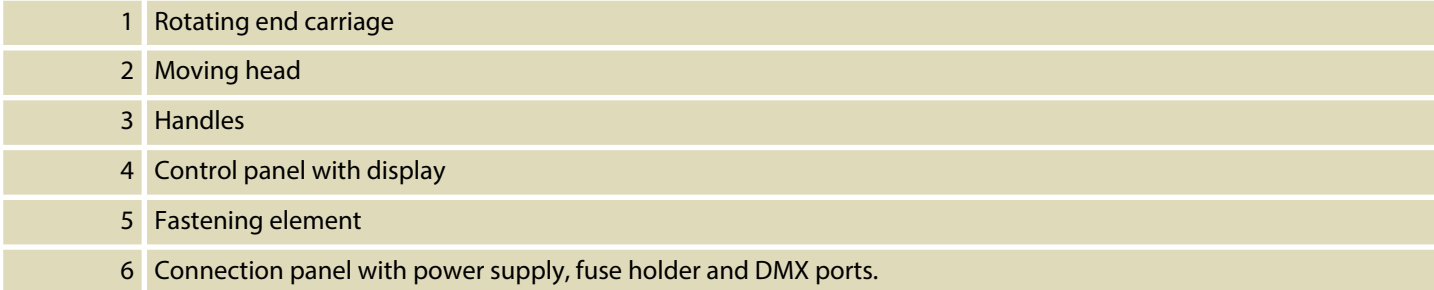

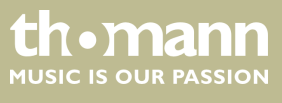

## **Control panel, connection panel**

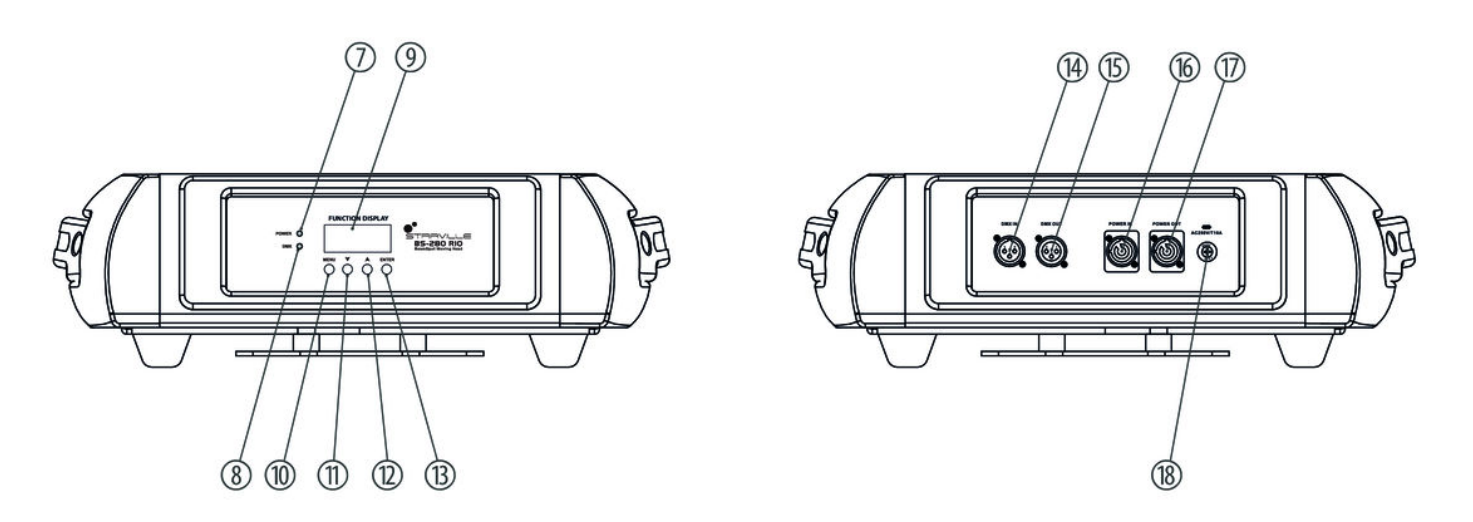

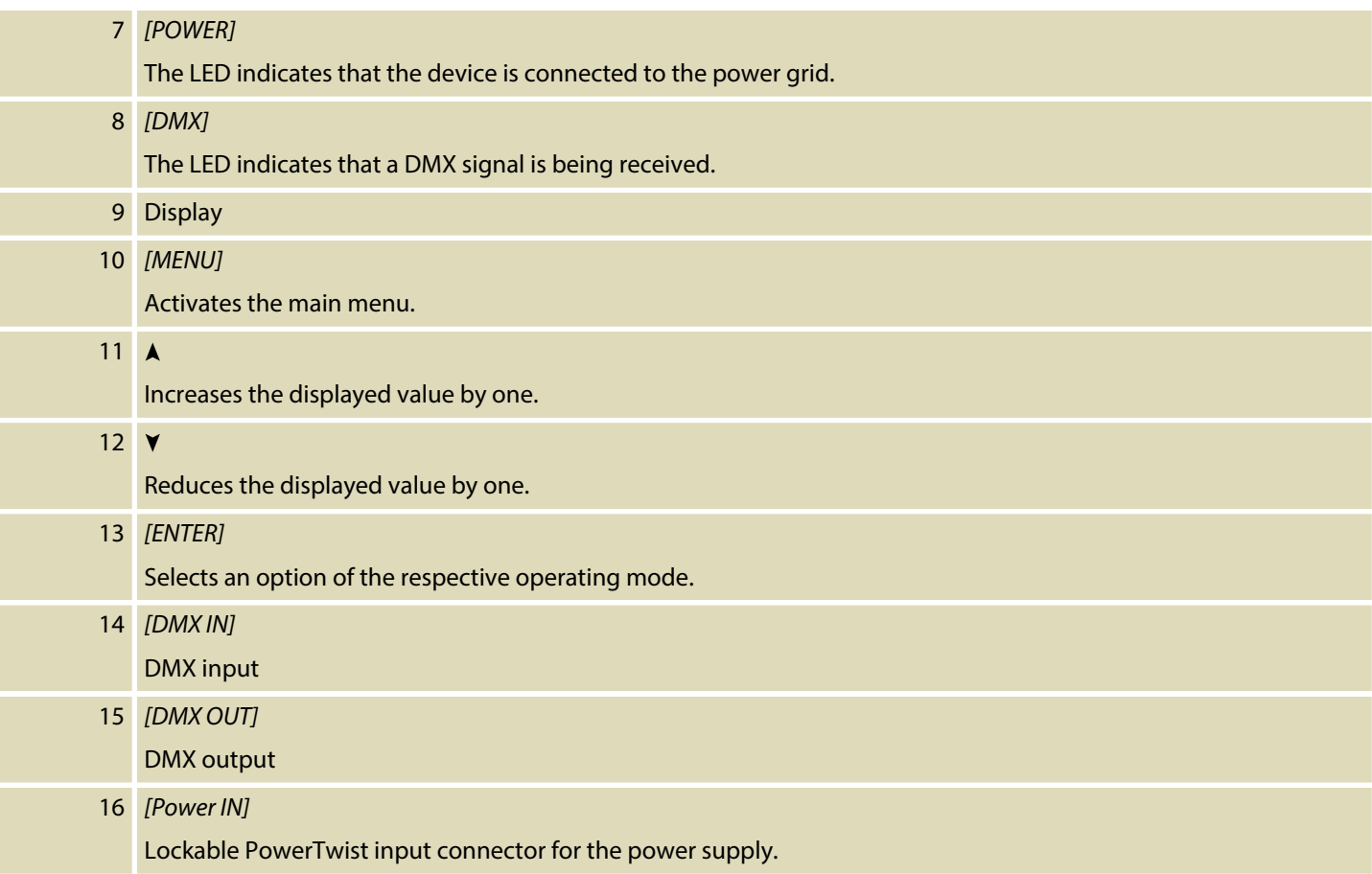

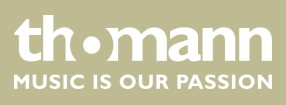

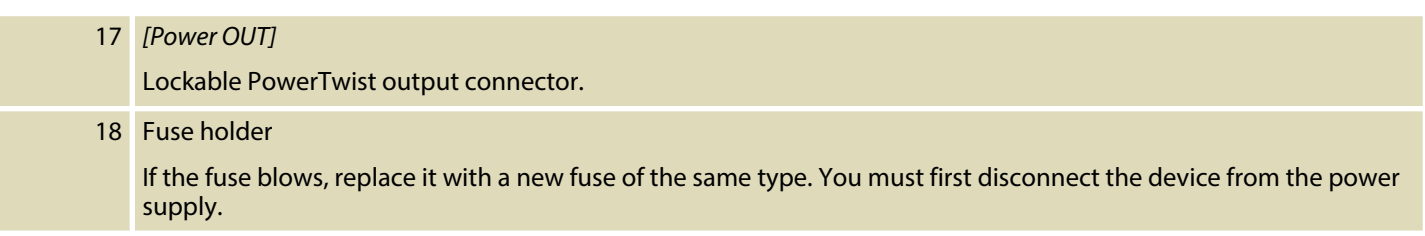

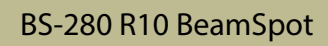

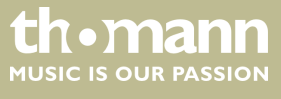

### <span id="page-15-0"></span>**7.1 Starting the device**

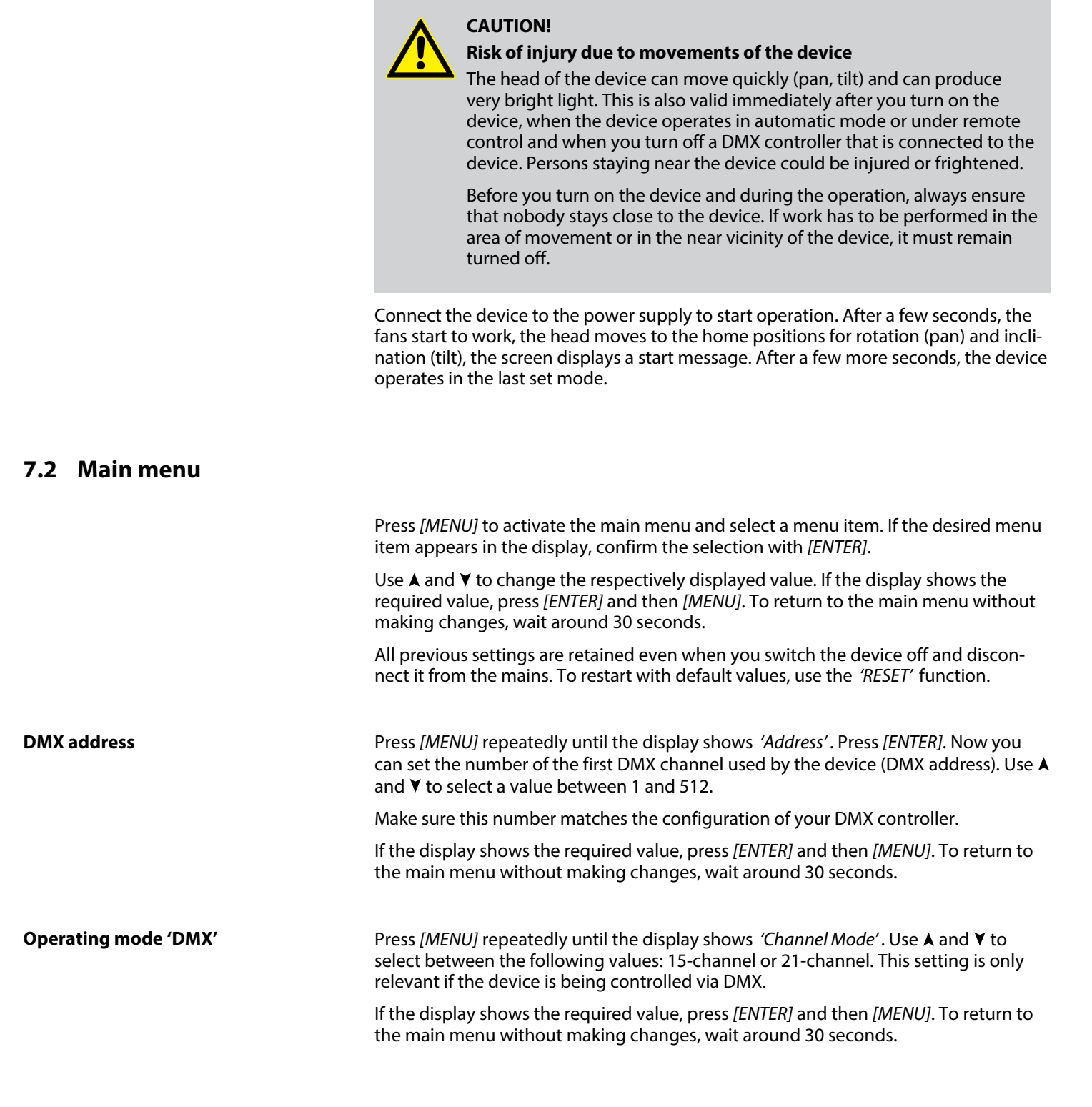

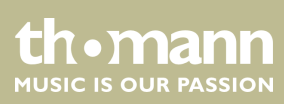

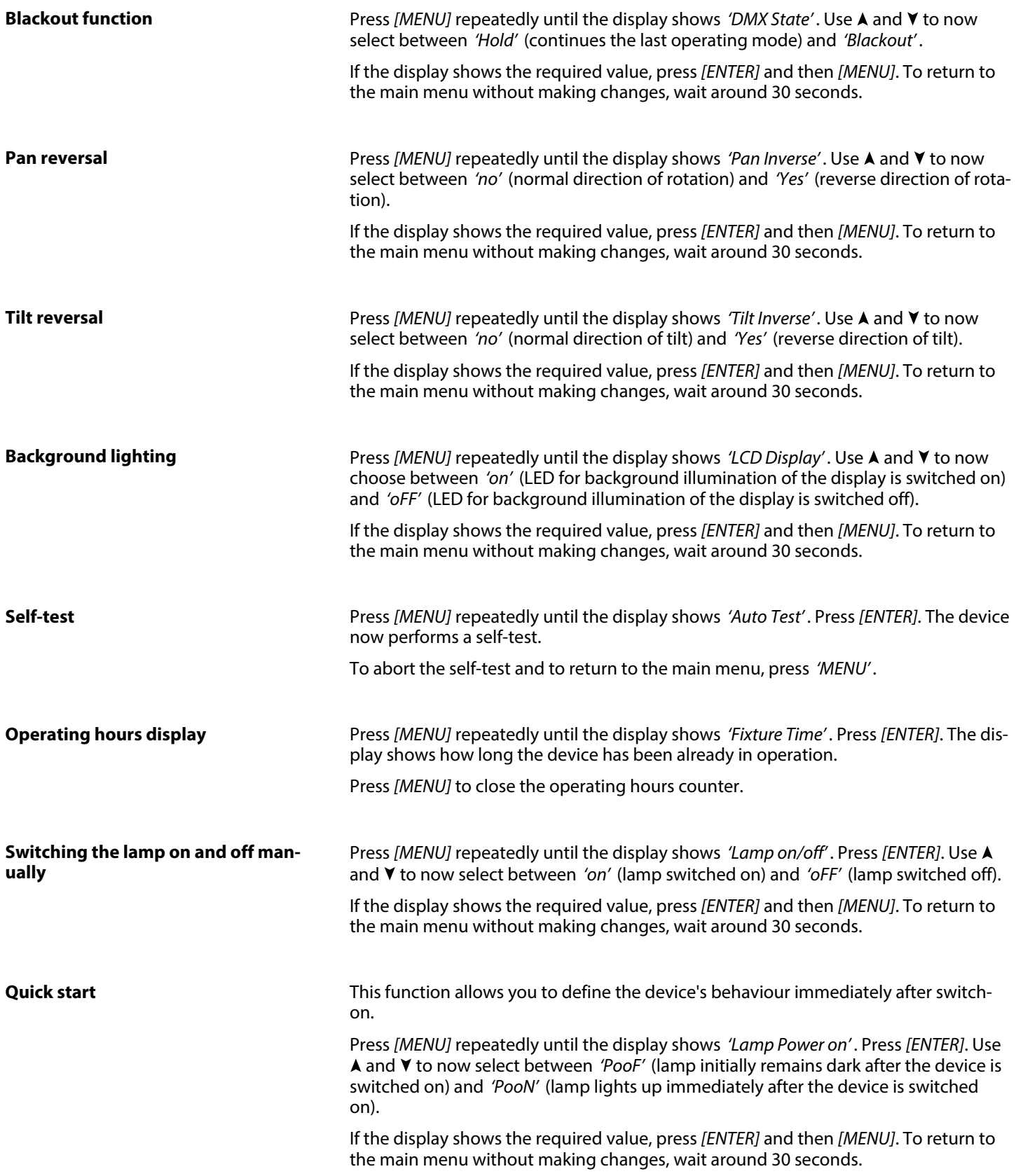

BS-280 R10 BeamSpot

th . mann

<span id="page-17-0"></span>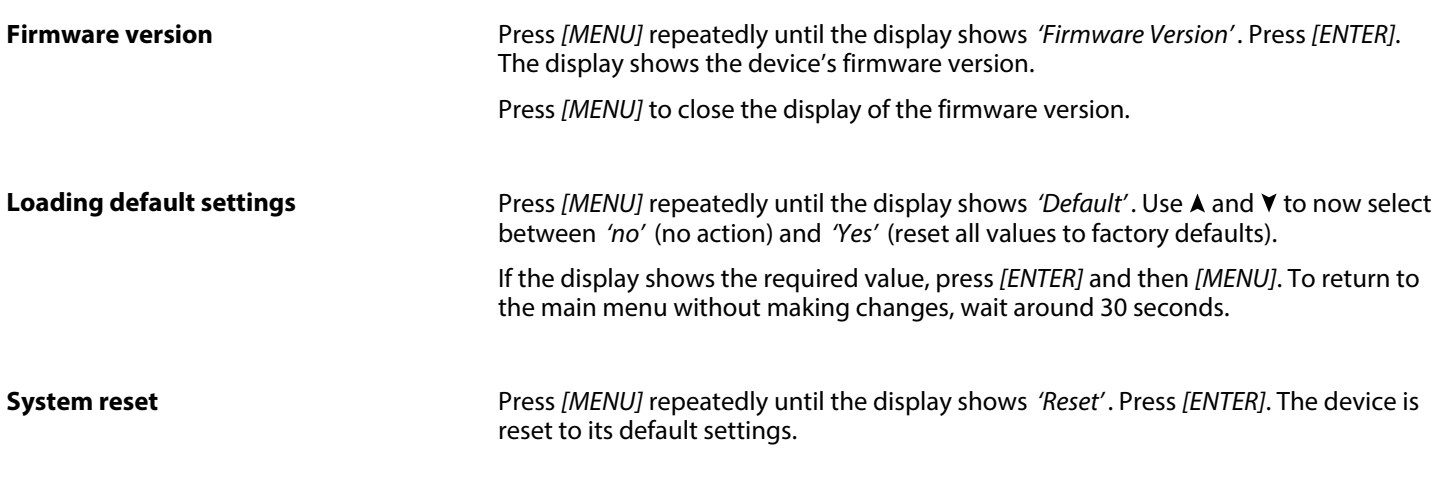

## **7.3 Calibration**

The starting position of all mechanically powered elements can be adjusted in fine increments. To open the calibration menu, press *[MENU]* and then press *[ENTER]* for three seconds. Then using  $\blacktriangle$  and  $\blacktriangledown$ , select the element you wish to calibrate. Press *[ENTER]*. Use A and  $\blacktriangledown$  to adjust the selected element. Once the display shows the required value, press *[ENTER]*.

The following table shows the possible settings.

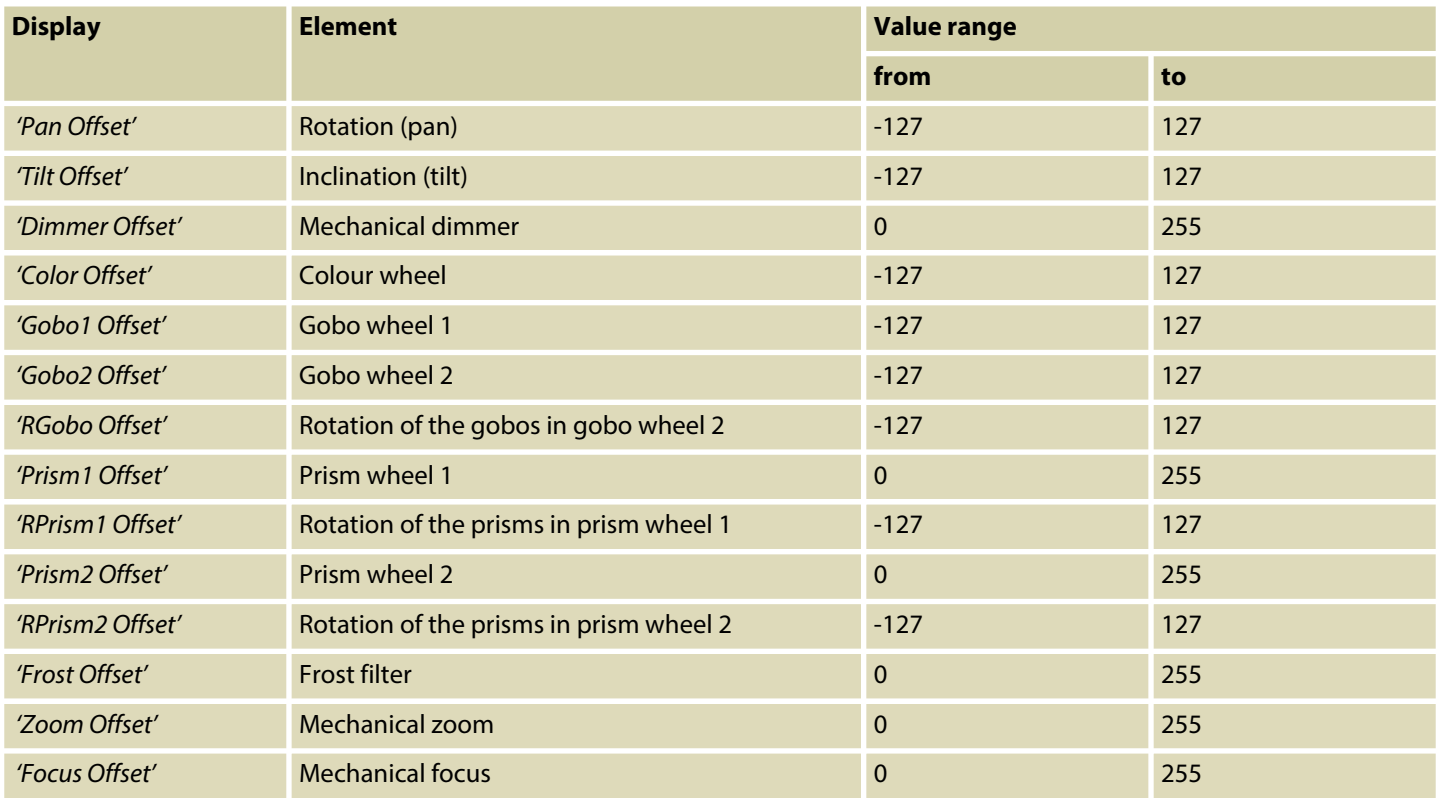

th . mann

## <span id="page-18-0"></span>**7.4 Menu overview**

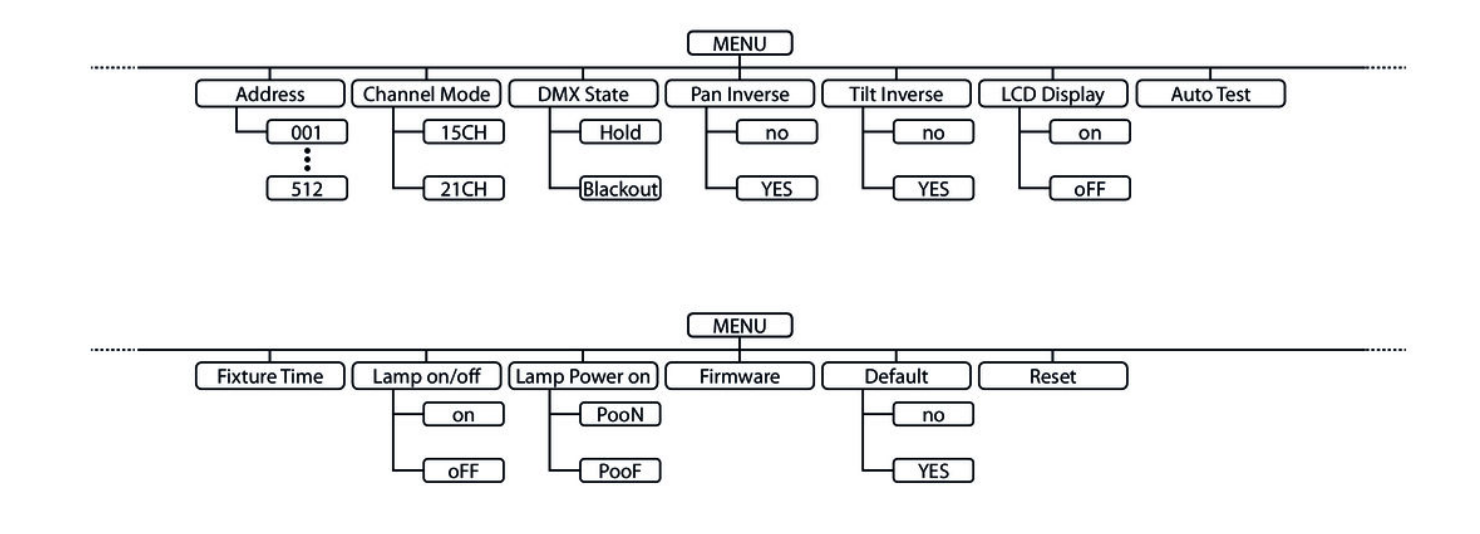

## **7.5 Gobos**

### **Gobo wheel 1**

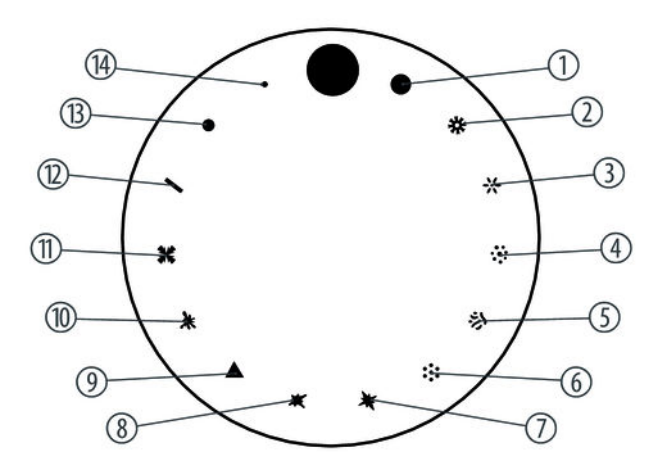

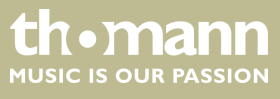

### <span id="page-19-0"></span>**Gobo wheel 2**

The following figure shows the available gobos and their numbers.

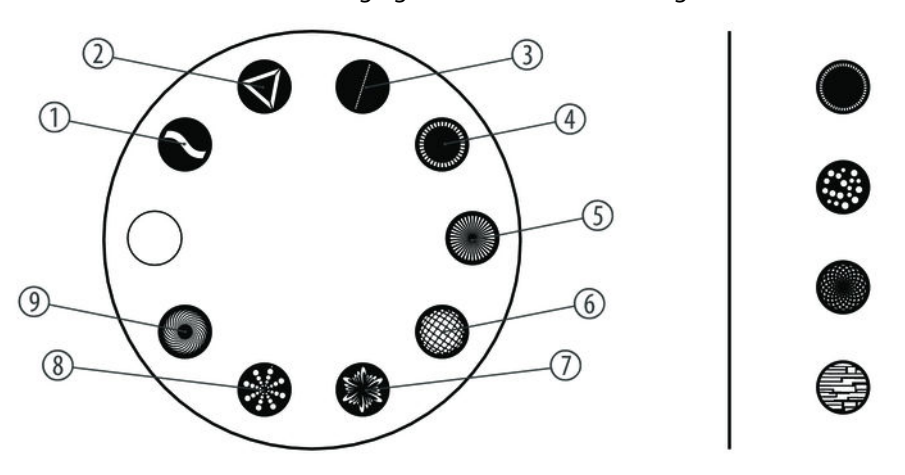

## **7.6 Functions in 15-channel DMX mode**

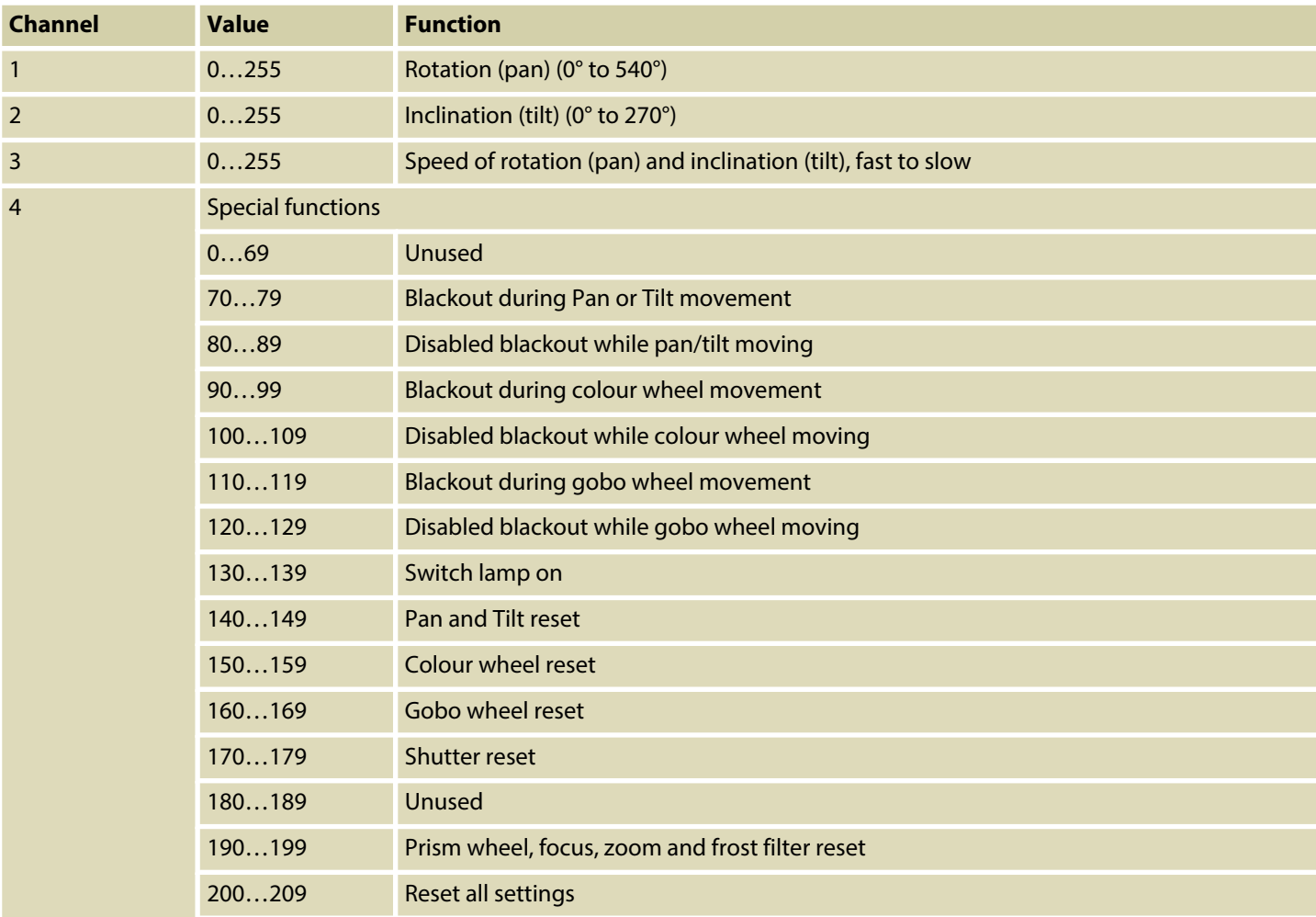

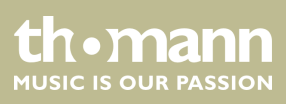

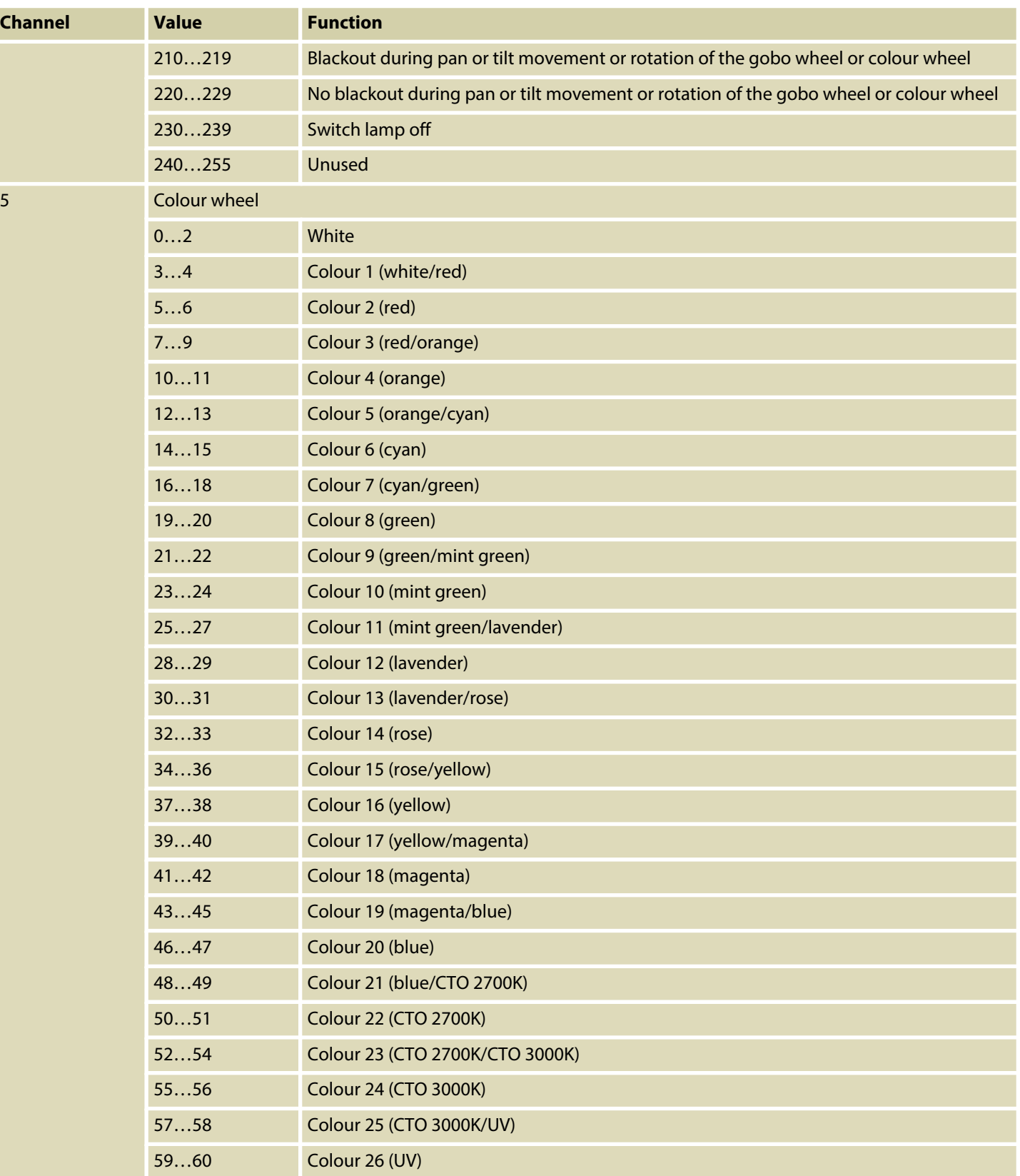

BS-280 R10 BeamSpot

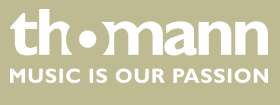

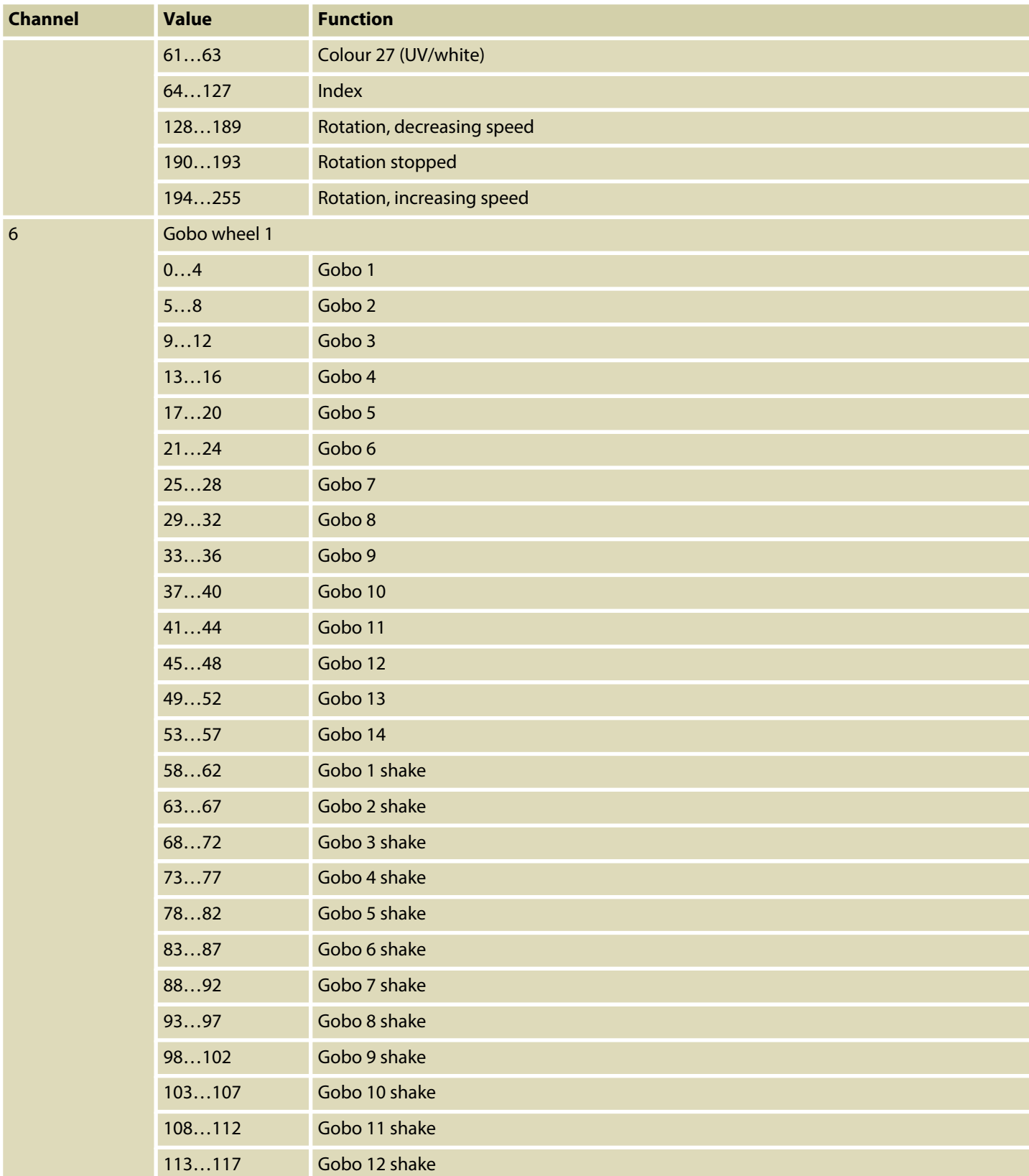

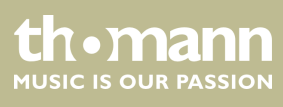

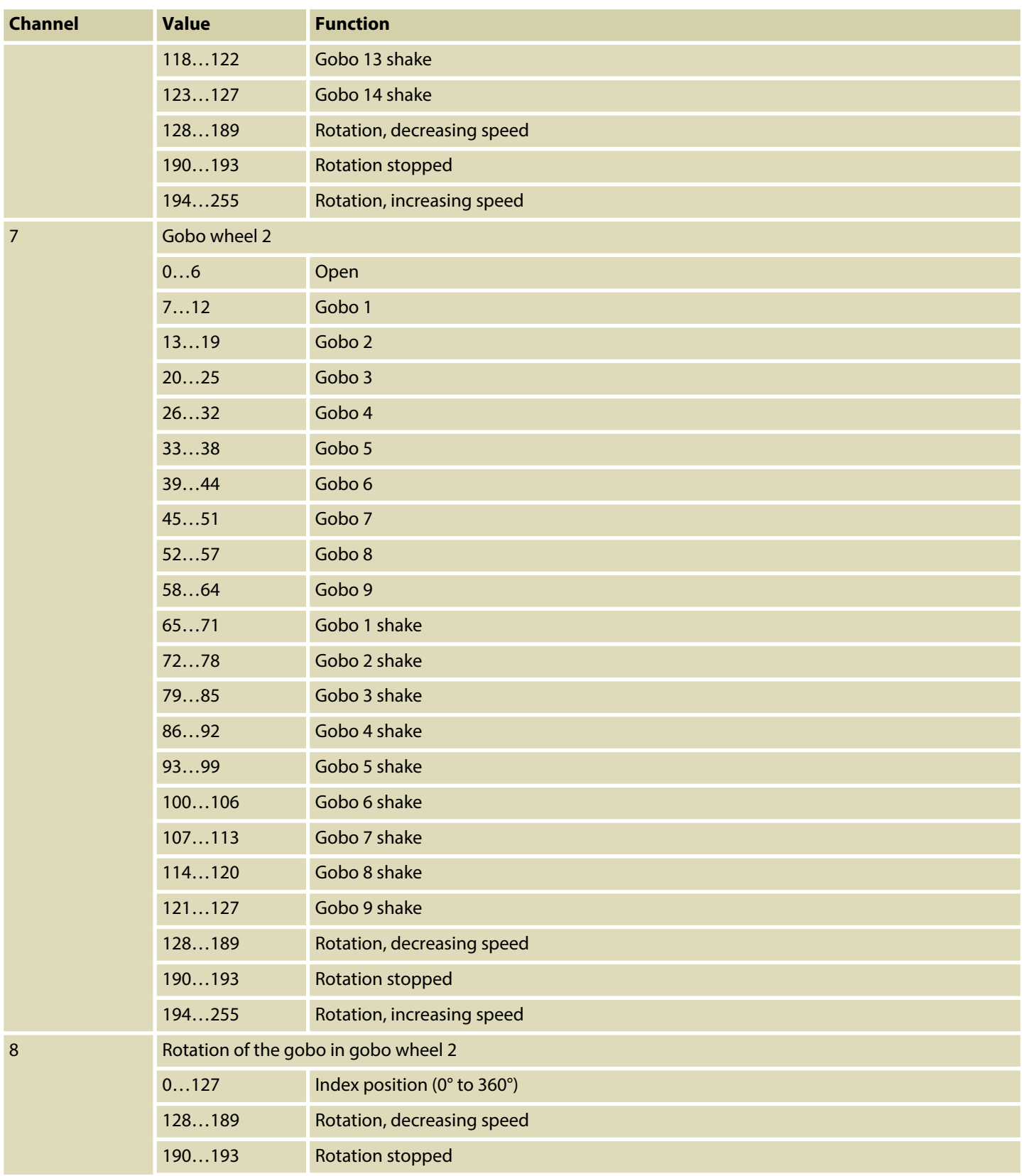

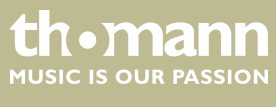

<span id="page-23-0"></span>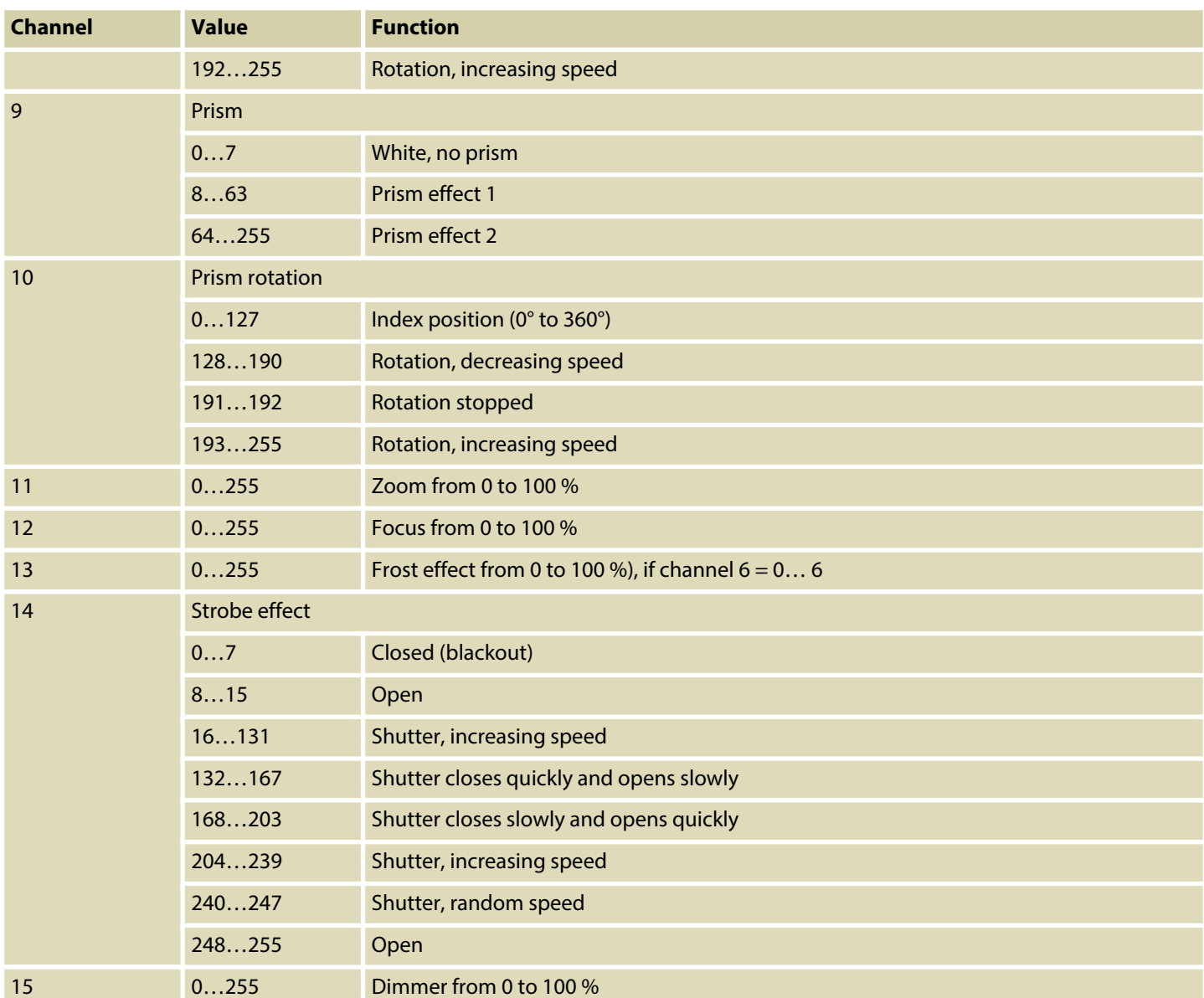

## **7.7 Functions in 21-channel DMX mode**

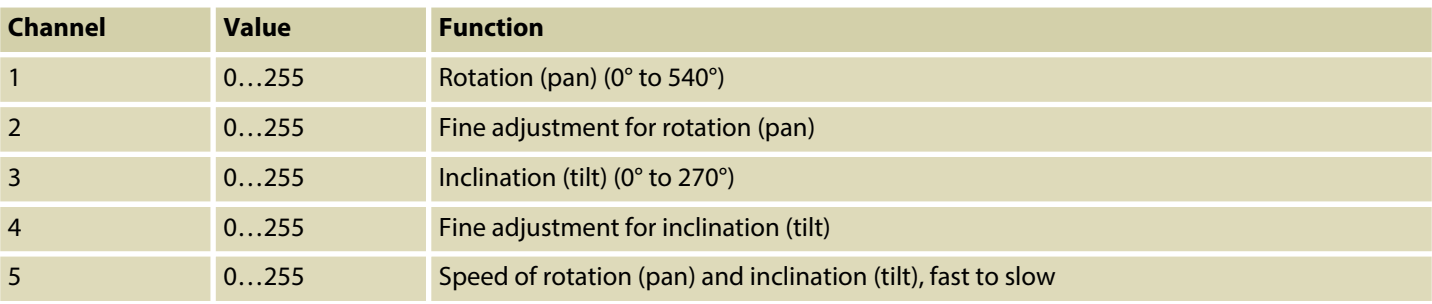

th . mann

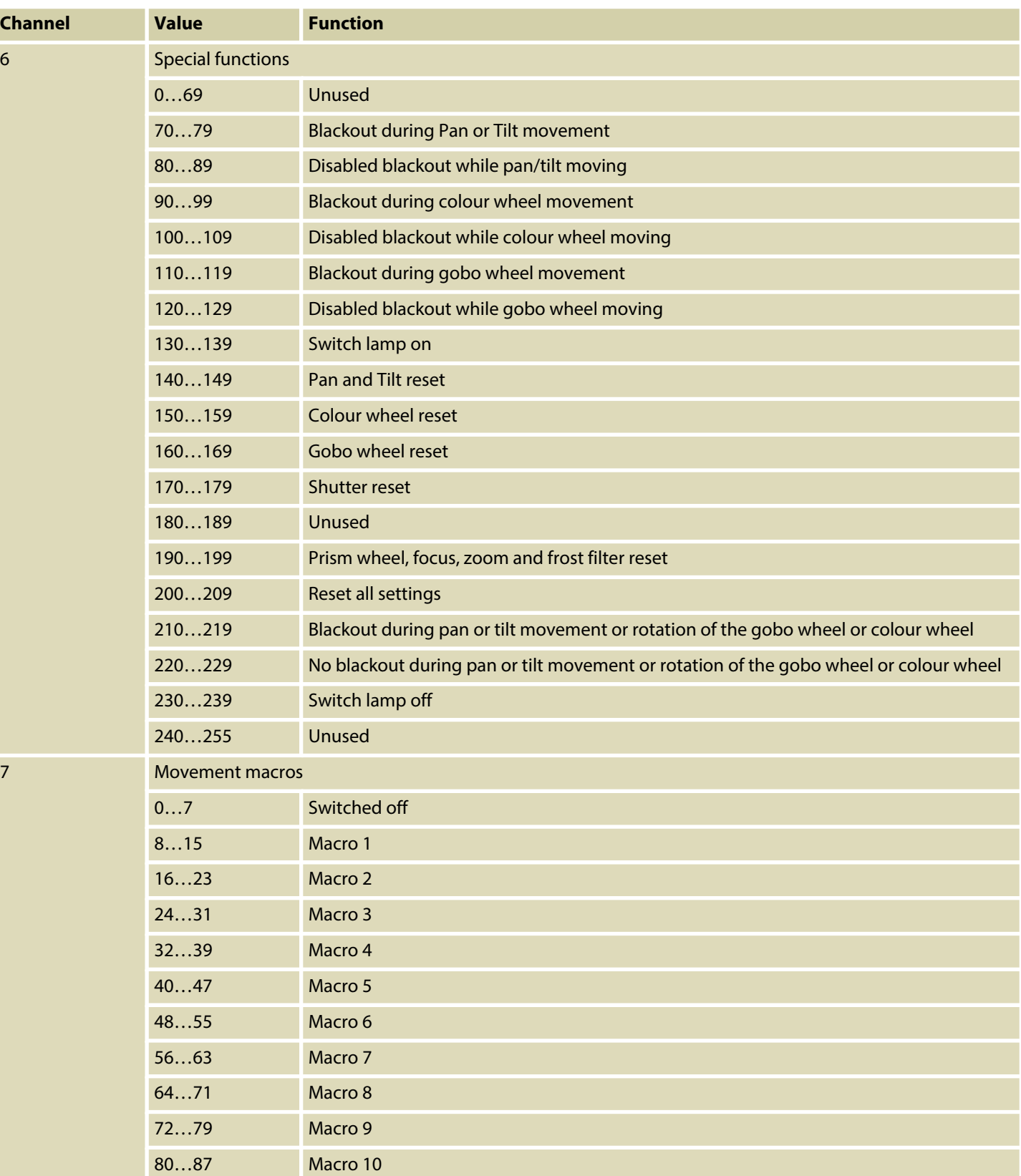

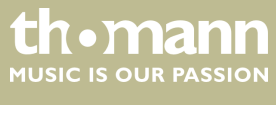

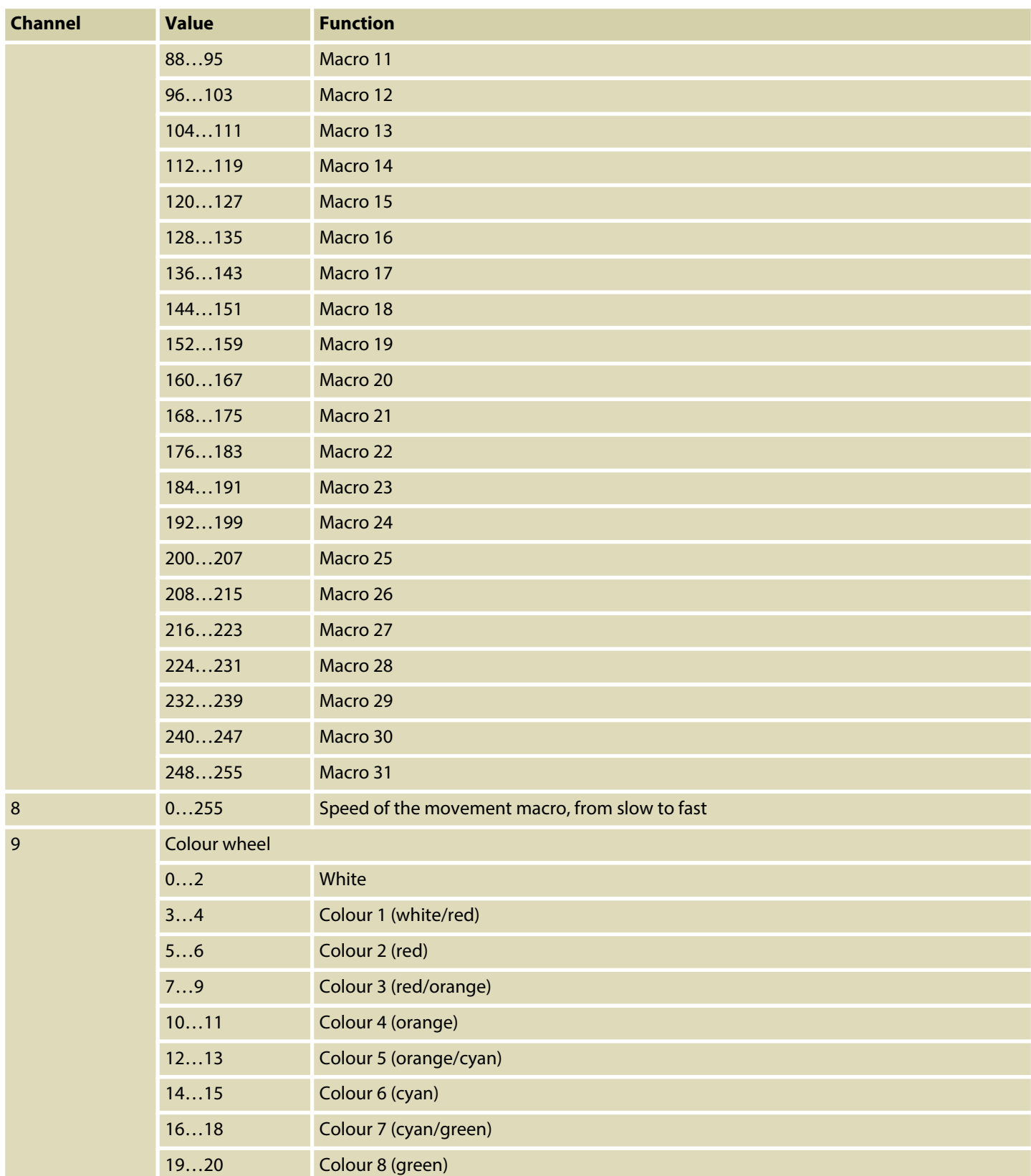

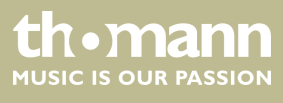

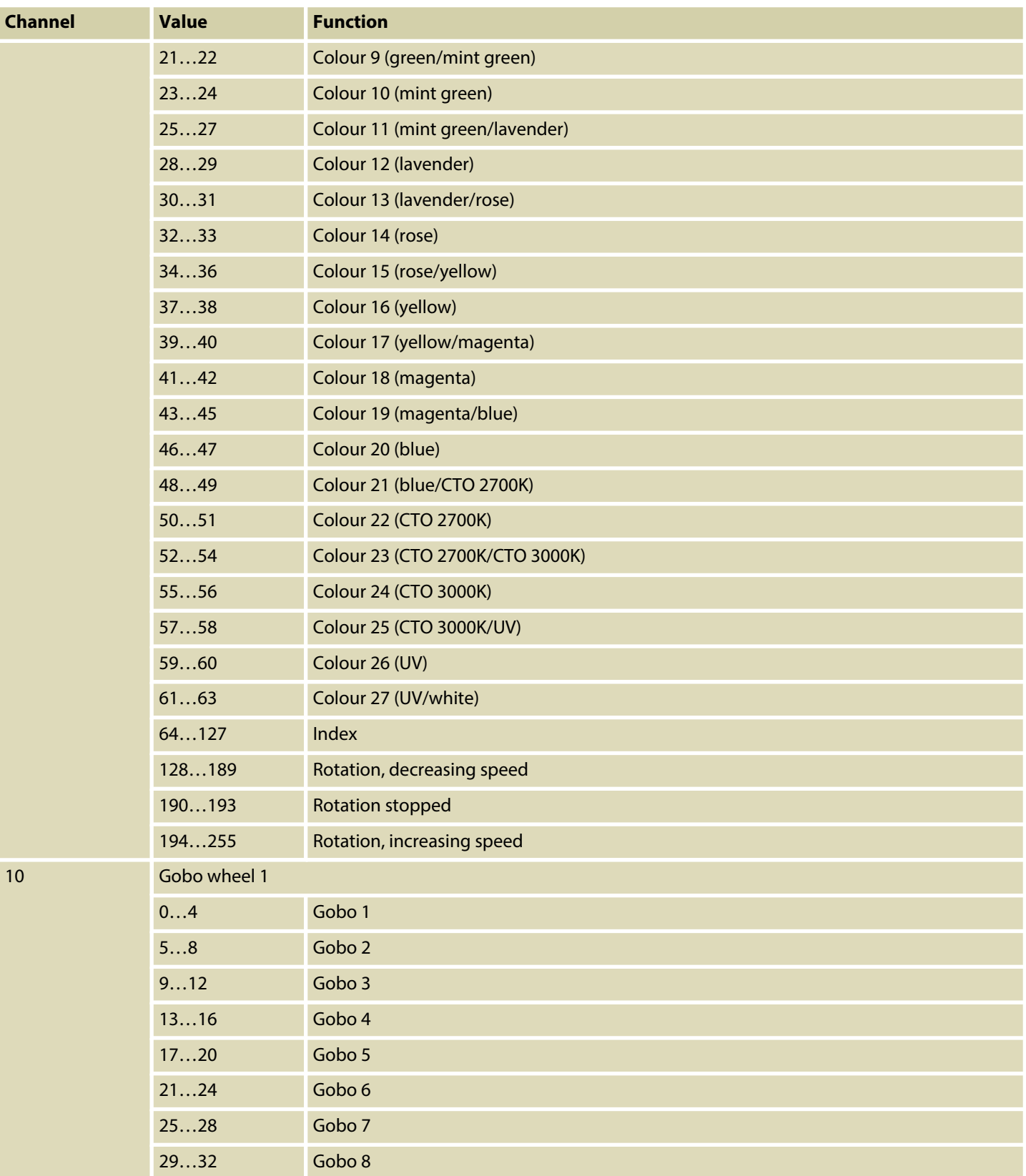

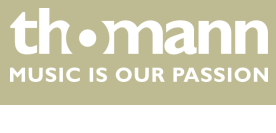

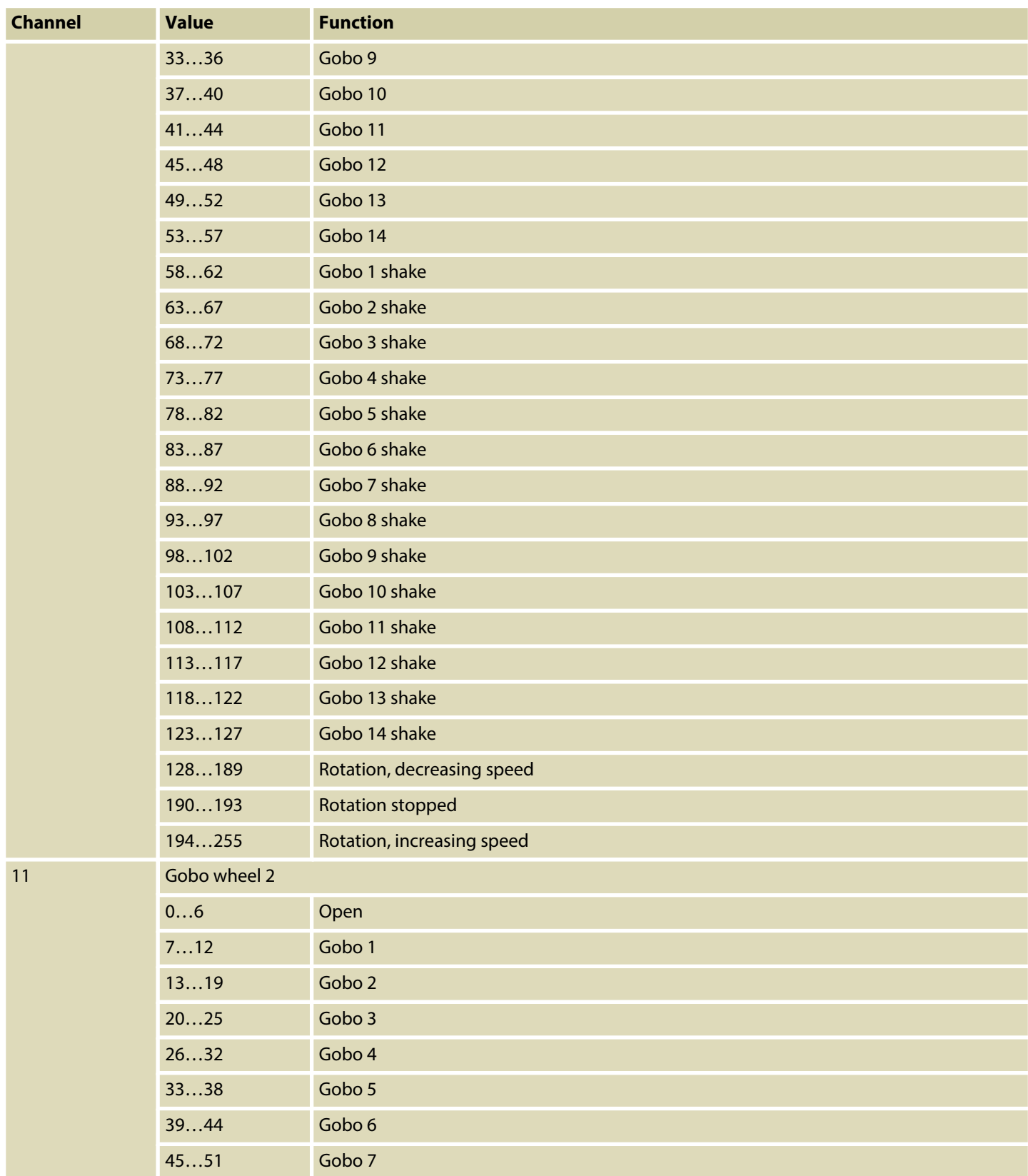

th . mann

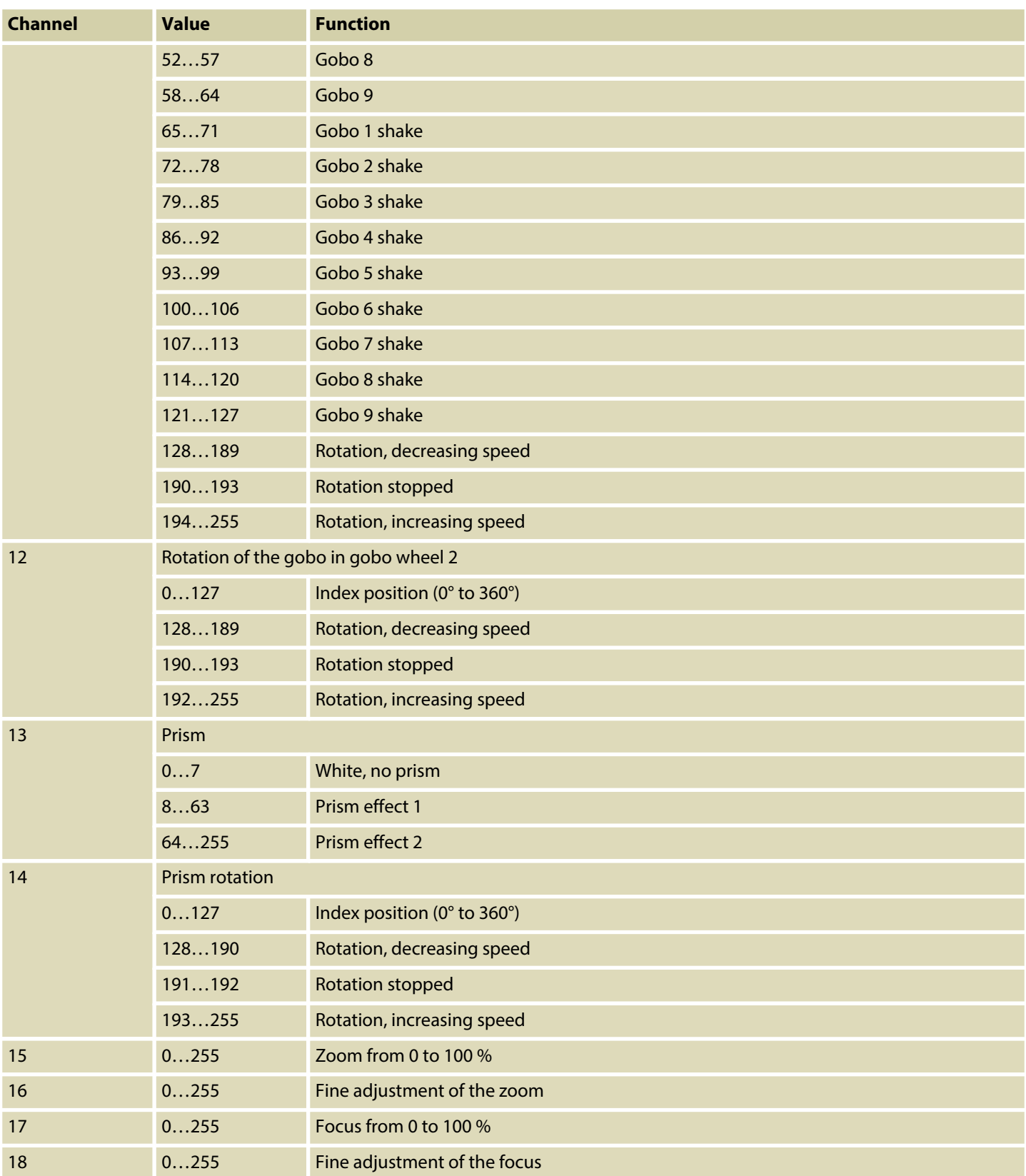

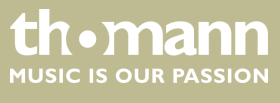

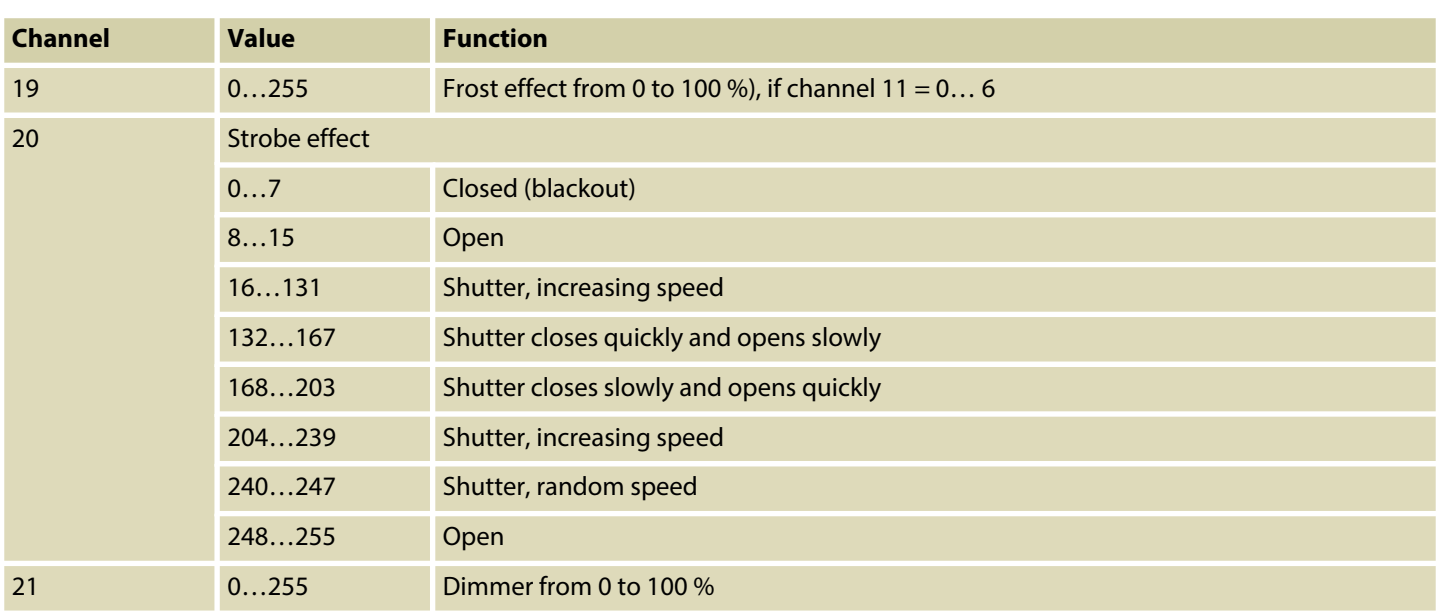

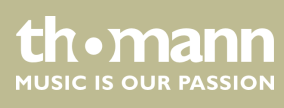

## <span id="page-30-0"></span>**8 Maintenance**

### **8.1 Installing / replacing the light source**

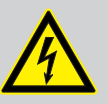

### **DANGER!**

**Electric shock caused by high voltages inside**

Within the device there are areas where high voltages may be present.

Completely disconnect the device from the power supply before you open or remove covers. Mount all covers and attach them firmly before connecting the device again.

Do not use the device if covers, protectors or optical components are missing or damaged.

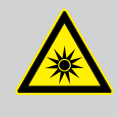

### **Eye damage caused by high light intensity**

The lamp used in this device produces an intense beam of visible and invisible light radiation.

Do not start the operation of the device without completely fixed covers. Never look directly into the light source.

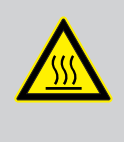

### **WARNING!**

**WARNING!**

#### **Risk of burns at the surface and inside of the device**

The surface and the inner parts of the device can become very hot during operation.

After switching off the device wait for at least 15 minutes before you start any maintenance activities.

### **NOTICE!**

#### **Possible damages due to dirt or finger prints**

Due to the high temperatures, even smallest pieces of dirt on the bulb can destroy the lamp when it is turned on.

Do not touch the lamp directly with your fingers. Use clean gloves or a clean lint-free tissue.

## **NOTICE!**

#### **Possible damages due to wrong type of lamp**

Any attempt to use the device with a lamp other than those specified in this manual can result in severe damages to the device.

Only use a lamp of the specified type.

BS-280 R10 BeamSpot

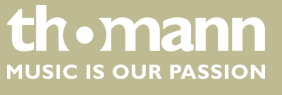

### **Notes on the light source**

In this device, a bayonet, single-capped metal vapour discharge lamp is used as the light source. Suitable replacement lamps (type designation depending on the manufacturer, for example Sirius HRI 280W 7800K) can be found at *www.thomann.de*. Observe the safety instructions of the light source manufacturer.

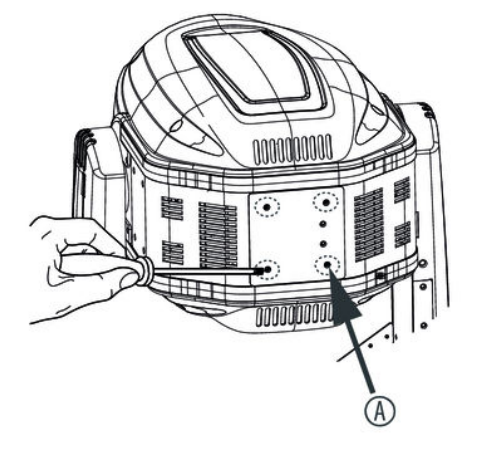

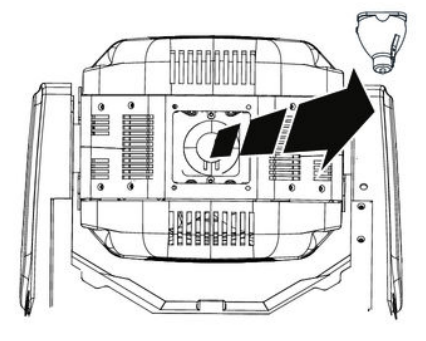

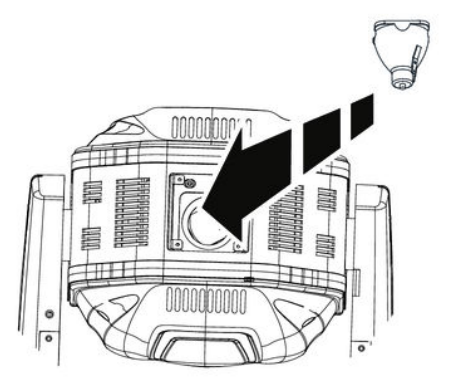

### **Procedure**

- **1.** Make sure that the device is turned off, disconnected from the mains and completely cooled down.
- **2.** Move the head of the unit in a horizontal position.
- **3.** Open the housing by unscrewing the four Phillips top screws marked in the illustration above by 'A' and remove the upper part of the housing.
- **4.** Remove the old lamp carefully.
- **5.** Place the new lamp carefully in the mount and check that it is securely in position.
- **6.** Reattach the upper part of the housing and secure it using the four cross-head screws provided.
- **7.** Reconnect the device to the mains.

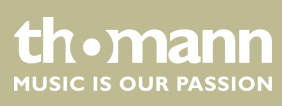

## <span id="page-32-0"></span>**9 Cleaning**

**Optical lenses**

Clean the optical lenses, that are accessible from the outside, regularly in order to optimize the light output. The frequency of cleaning depends on the operating environment: wet, smoky or particularly dirty surroundings can cause more accumulation of dirt on the optics of the device.

- Clean with a soft cloth using our lamp and lens cleaner (item no. 280122).
- $\blacksquare$  Always dry the parts carefully.

**Fan grids**

The fan grids of the device must be cleaned on a regular basis to remove dust and dirt. Before cleaning, switch off the device and disconnect AC-powered devices from the mains. Use a lint-free damp cloth for cleaning. Never use solvents or alcohol for cleaning.

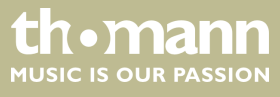

## <span id="page-33-0"></span>**10 Troubleshooting**

# ١

**NOTICE!**

#### **Possible data transmission errors**

For error-free operation make use of dedicated DMX cables and do not use ordinary microphone cables.

Never connect the DMX input or output to audio devices such as mixers or amplifiers.

In the following we list a few common problems that may occur during operation. We give you some suggestions for easy troubleshooting:

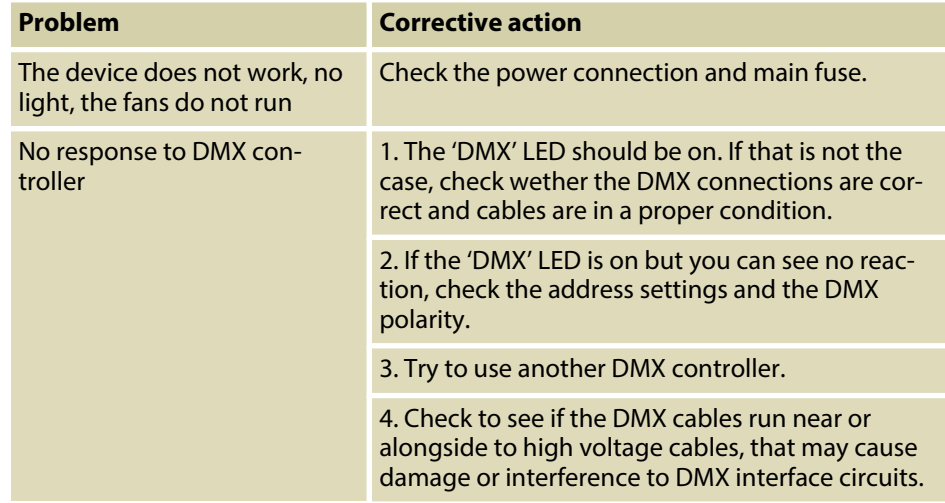

If the procedures recommended above do not succeed, please contact our Service Center. You can find the contact information at *www.thomann.de*.

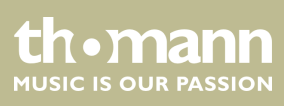

## <span id="page-34-0"></span>**11 Technical specifications**

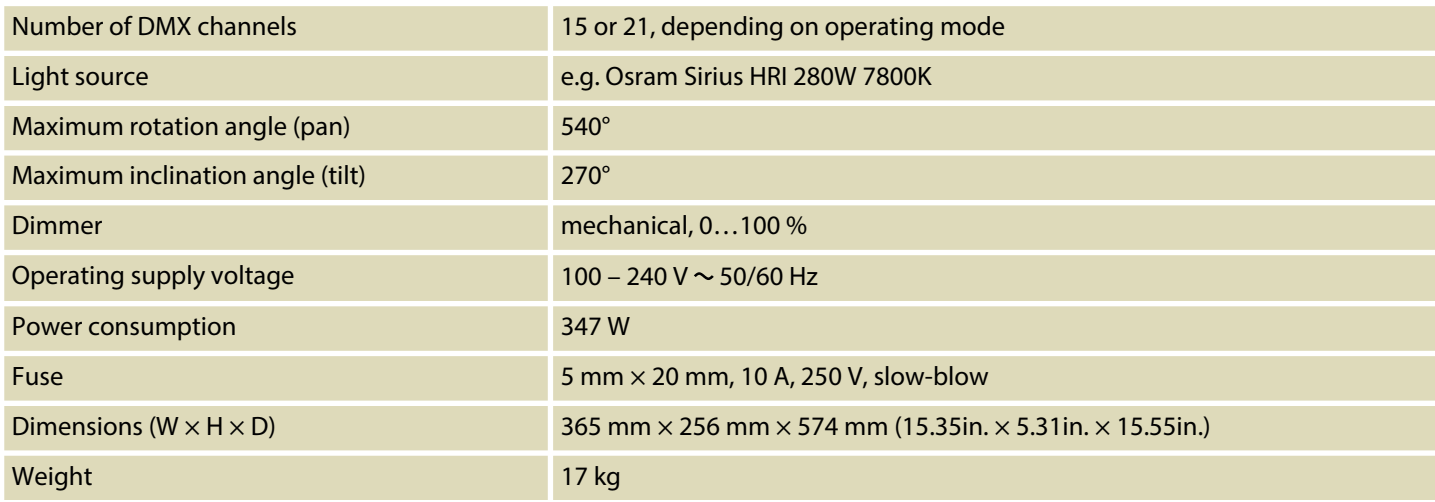

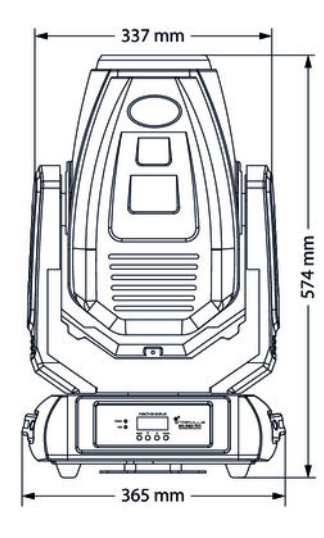

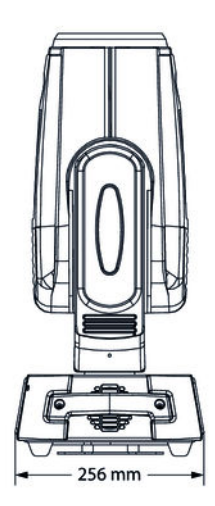

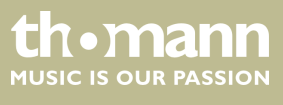

## <span id="page-35-0"></span>**12 Plug and connection assignments**

#### **Introduction**

**DMX connections**

This chapter will help you select the right cables and plugs to connect your valuable equipment so that a perfect light experience is guaranteed.

Please take our tips, because especially in 'Sound & Light' caution is indicated: Even if a plug fits into a socket, the result of an incorrect connection may be a destroyed DMX controller, a short circuit or 'just' a not working light show!

The unit offers a 3-pin XLR socket for DMX output and a 3-pin XLR plug for DMX input. Please refer to the drawing and table below for the pin assignment of a suitable XLR plug.

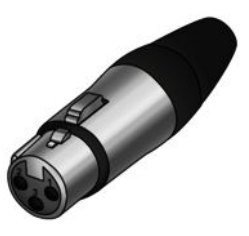

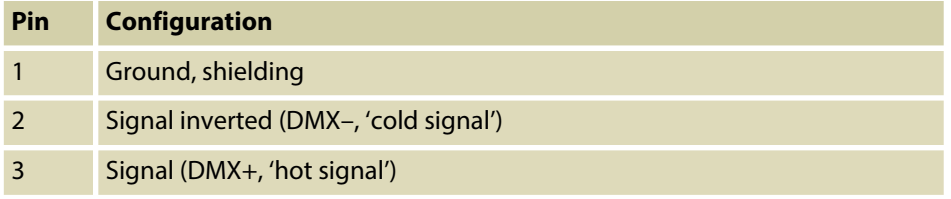

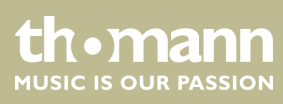

## <span id="page-36-0"></span>**13 Protecting the environment**

**Disposal of the packaging material**

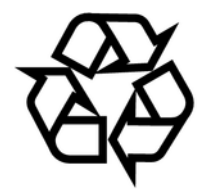

**Disposal of your old device**

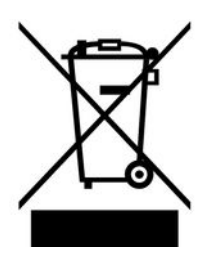

For the transport and protective packaging, environmentally friendly materials have been chosen that can be supplied to normal recycling.

Ensure that plastic bags, packaging, etc. are properly disposed of.

Do not just dispose of these materials with your normal household waste, but make sure that they are collected for recycling. Please follow the notes and markings on the packaging.

This product is subject to the European Waste Electrical and Electronic Equipment Directive (WEEE). Do not dispose with your normal household waste.

Dispose of this device through an approved waste disposal firm or through your local waste facility. When discarding the device, comply with the rules and regulations that apply in your country. If in doubt, consult your local waste disposal facility.

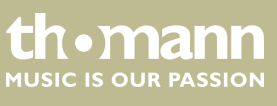

BS-280 R10 BeamSpot

Notes

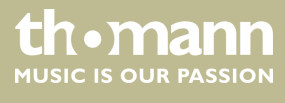

**Musikhaus Thomann · Hans-Thomann-Straße 1 · 96138 Burgebrach · Germany · www.thomann.de**